## 注意事項:

1. 正常版面列印 (寬度: 11.5 cm 高度: 15.5 cm):

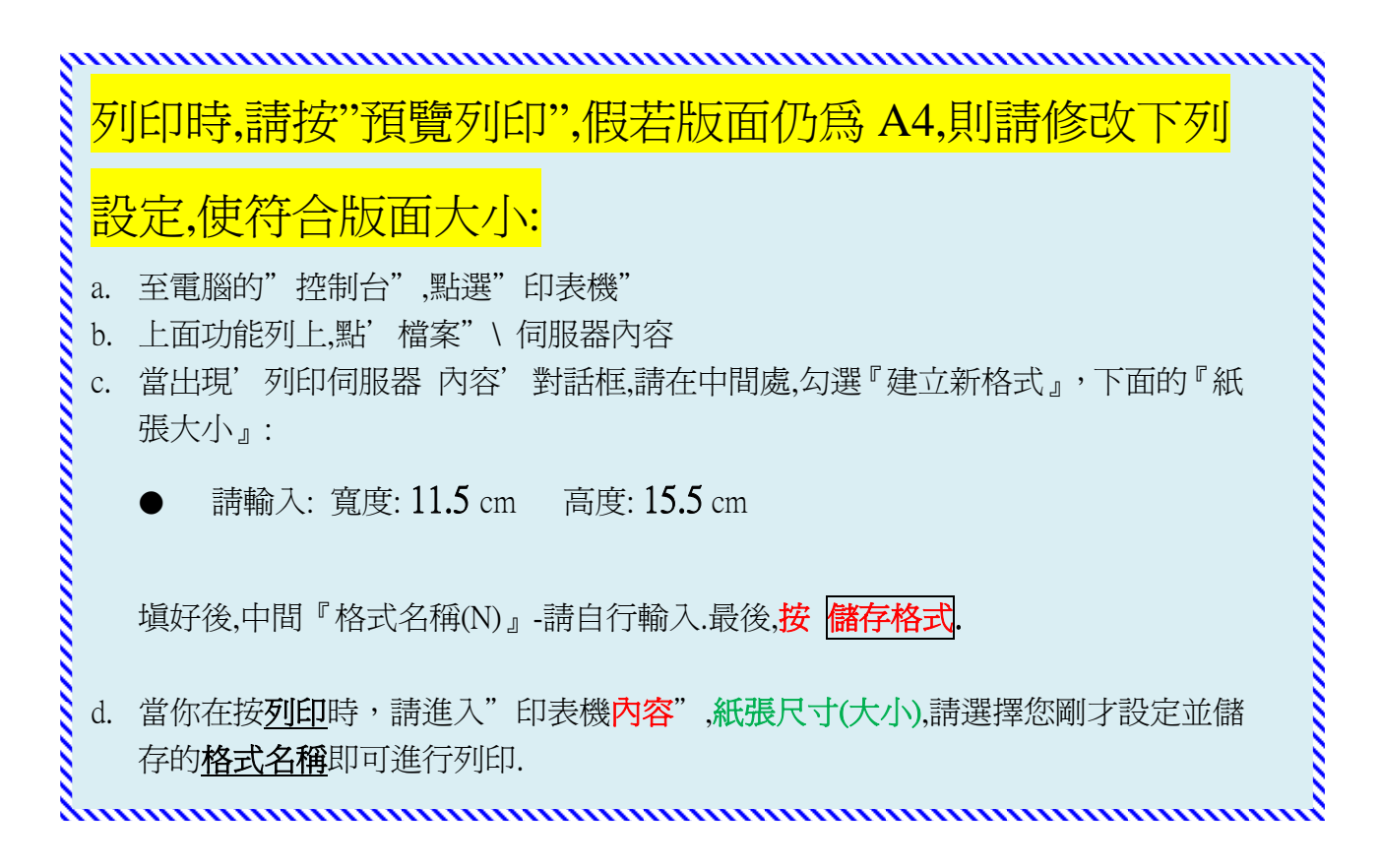

2.或可利用網站上提供的另一 A4 版面套印檔.